## <span id="page-0-0"></span>**Event**

## The Element Event **On this Page: E** [The Element Event](#page-0-0) **le** <sup>o</sup> Configuration **m Event [Options](#page-0-1) e nt** Event **F** The EPC element Event is a passive element. It shows that an action was finished and a state was reache**ß, eisted Pages:** example Credit limit exceeded. An Event is generally followed by an action (= [Function\)](https://doc.scheer-pas.com/display/BPAASEN/Function), unless the event was **u** final. The requirements for the next process steps will be defined in the events after branching via [XOR](https://doc.scheer-pas.com/display/BPAASEN/Connectors#Connectors-TheXORConnector)  **n** [Connector](https://doc.scheer-pas.com/display/BPAASEN/Connectors#Connectors-TheXORConnector). • [EPC Elements](https://doc.scheer-pas.com/display/BPAASEN/EPC+Elements) **c ti** <sup>o</sup> [Function](https://doc.scheer-pas.com/display/BPAASEN/Function) <sup>o</sup> [Connectors](https://doc.scheer-pas.com/display/BPAASEN/Connectors) **on** [Modeling EPCs](https://doc.scheer-pas.com/display/BPAASEN/Modeling+EPCs) **C** Predecessor: **Function, Connector** [XOR Branching](https://doc.scheer-pas.com/display/BPAASEN/XOR+Branching) Successor: **Function** [Modeling Conventions](https://doc.scheer-pas.com/display/BPAASEN/Modeling+Conventions)**o n n e c ti on** The ACME procurement process requires multiple actions. Before the first action can be executed, the process **E** has to be initiated with help of the start event Demand exists. Only then the demand can be recorded. Two **x** possible events may occur: Credit limit adhered or Credit limit exceeded. Depending on which event occured, a **a** different process branch will run through. **m p le**

## <span id="page-0-1"></span>Configuration Options

Edit the element via the **Edit Sidebar**.

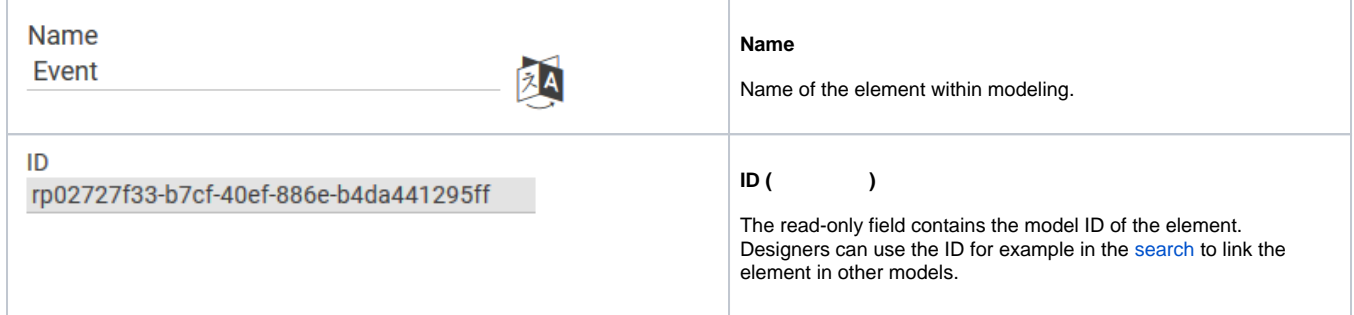

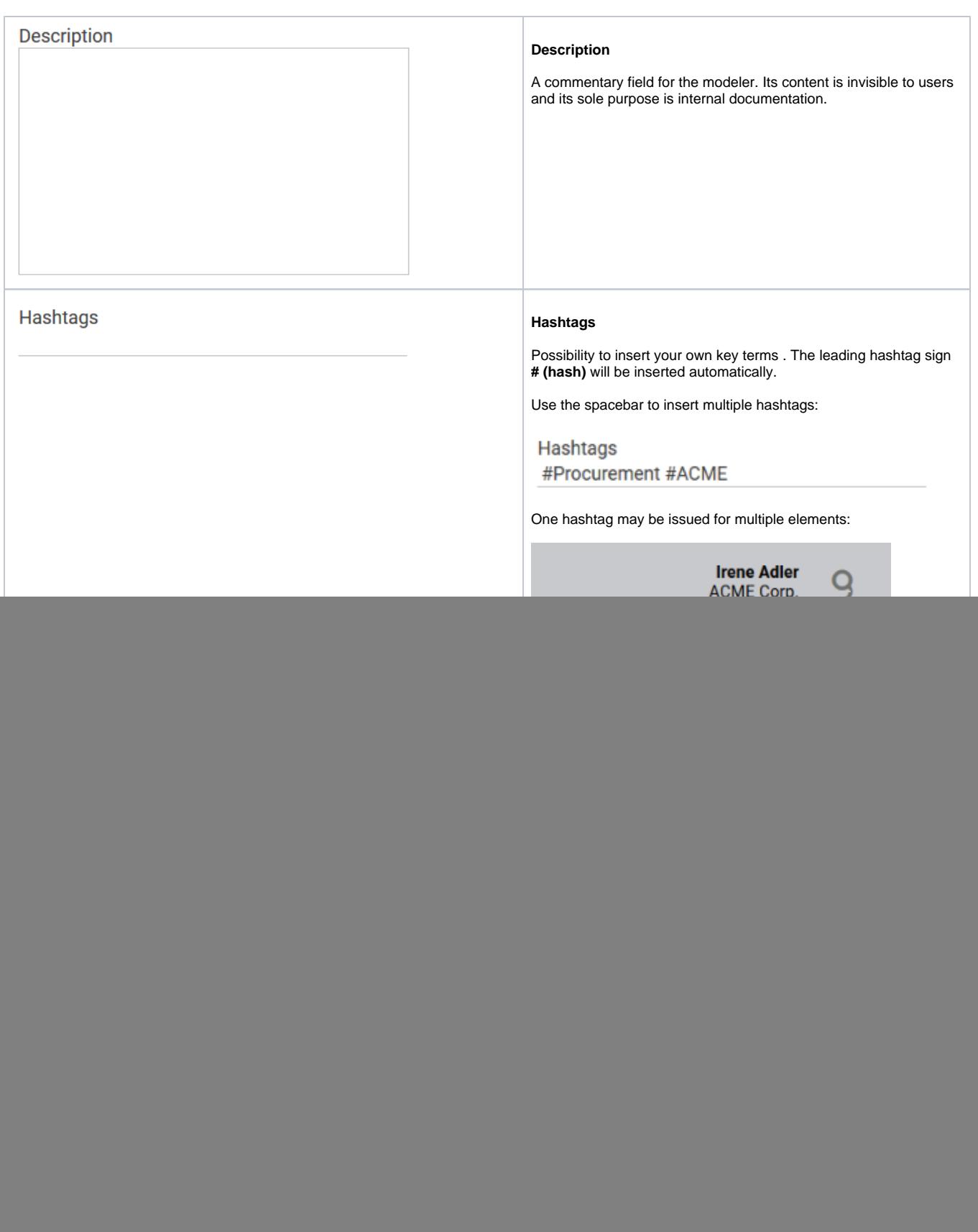

0

![](_page_2_Picture_70.jpeg)